<sup>Документ подисан подговорению й подпись и и выс<mark>шего образования российской федерации</mark></sup> Должность: Проректо**Р клеральное тосударственн**ое автономное образовательное учреждение **высшего образования** <sup>у</sup>никальный проа**ндий инскледовательский технологический университет «МИСИС»** Информация о владельце: ФИО: Исаев Игорь Магомедович Дата подписания: 28.07.2023 12:29:22 d7a26b9e8ca85e98ec3de2eb454b4659d061f249

## Рабочая программа дисциплины (модуля)

# **Информационные технологии**

Закреплена за подразделениемКафедра энергоэффективных и ресурсосберегающих промышленных технологий

#### Направление подготовки 22.04.02 МЕТАЛЛУРГИЯ

Профиль Логистика и экодизайн индустриальных технологий

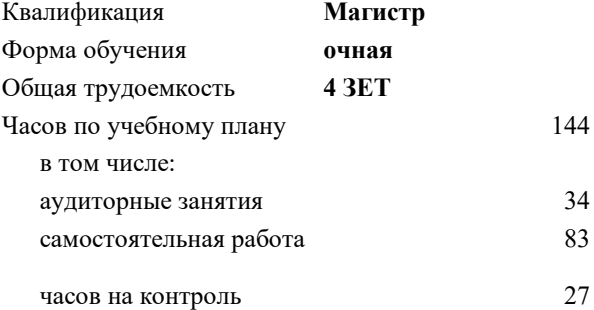

экзамен 2 Формы контроля в семестрах:

## **Распределение часов дисциплины по семестрам**

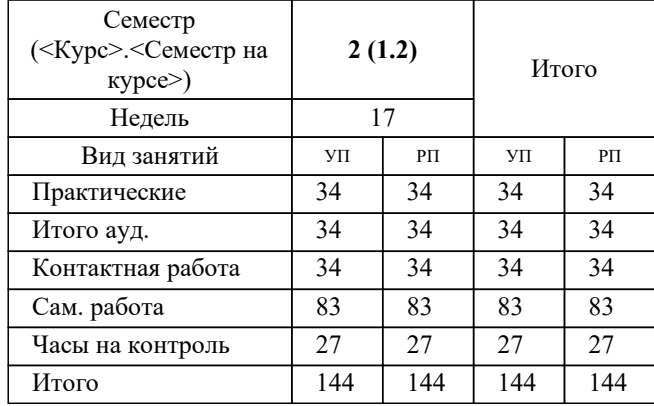

УП: 22.04.02-ММТ-22-8.plx стр. 2

Программу составил(и): *ктн, доцент, Чибизова Светлана Игоревна*

**Информационные технологии** Рабочая программа

Разработана в соответствии с ОС ВО:

Самостоятельно устанавливаемый образовательный стандарт высшего образования - магистратура Федеральное государственное автономное образовательное учреждение высшего образования «Национальный исследовательский технологический университет «МИСиС» по направлению подготовки 22.04.02 МЕТАЛЛУРГИЯ (приказ от 05.03.2020 г. № 95 о.в.)

Составлена на основании учебного плана:

22.04.02 Металлургия, 22.04.02-ММТ-22-8.plx Логистика и экодизайн индустриальных технологий, утвержденного Ученым советом НИТУ МИСИС в составе соответствующей ОПОП ВО 22.09.2022, протокол № 8-22

Утверждена в составе ОПОП ВО:

22.04.02 Металлургия, Логистика и экодизайн индустриальных технологий, утвержденной Ученым советом НИТУ МИСИС 22.09.2022, протокол № 8-22

**Кафедра энергоэффективных и ресурсосберегающих промышленных технологий** Рабочая программа одобрена на заседании

Протокол от 23.06.2020 г., №08-19/20

Руководитель подразделения Торохов Геннадий Валерьевич

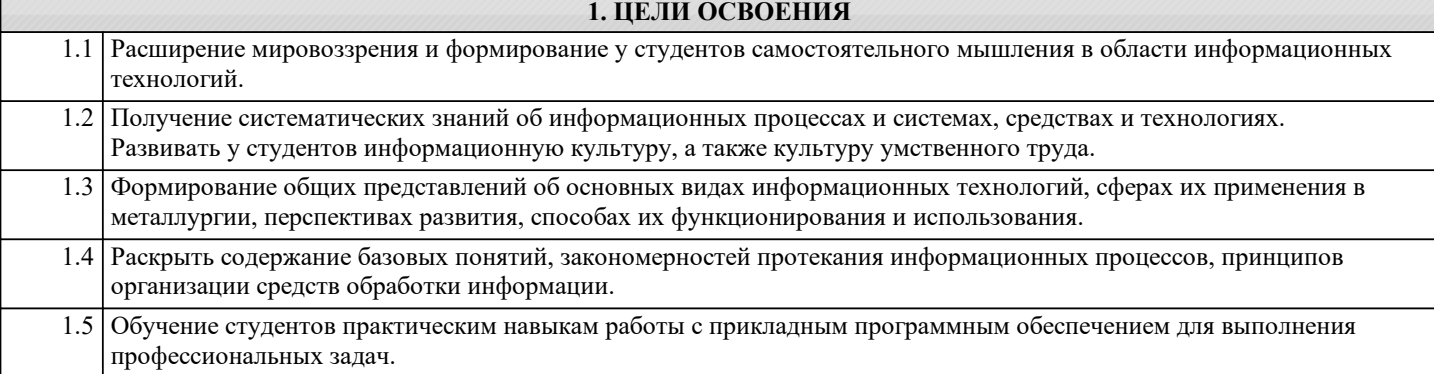

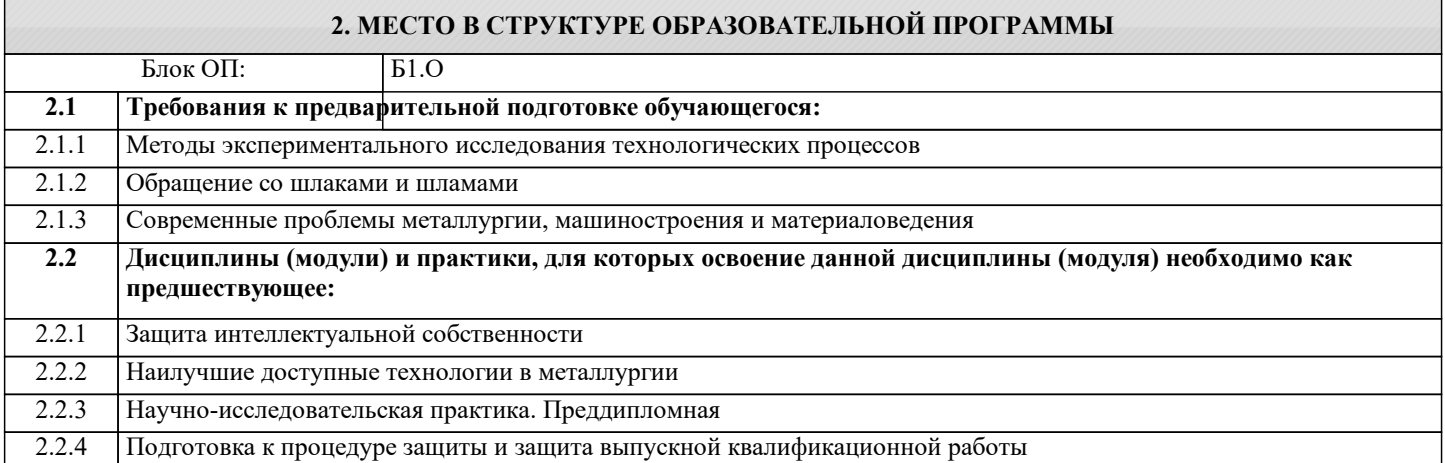

## **3. РЕЗУЛЬТАТЫ ОБУЧЕНИЯ ПО ДИСЦИПЛИНЕ, СООТНЕСЕННЫЕ С ФОРМИРУЕМЫМИ КОМПЕТЕНЦИЯМИ**

**УК-3: Способен использовать различные методы ясного и недвусмысленного формулирования своих выводов, знаний и обоснований для специализированной и неспециализированной аудиторий в национальном и международном контекстах, организовывать и руководить работой команды, вырабатывая командную стратегию для достижения поставленной цели**

**Знать:**

УК-3-З1 основы информационных технологий, технические и программные средства реализации информационных процессов

**ОПК-4: Способен находить и перерабатывать информацию, требуемую для принятия решений в научных исследованиях и в практической технической деятельности, осуществлять моделирование, анализ и эксперименты в целях проведения детального исследования для решения сложных задач в профессиональной области**

**Знать:**

ОПК-4-З1 способы применения вычислительной техники в рамках САПР для выбора, расчёта, компоновки и графического изображения промышленных печей

**УК-1: Способен осуществлять критический анализ новых и сложных инженерных объектов, процессов и систем в междисциплинарном контексте, проблемных ситуаций на основе системного подхода, выбрать и применить наиболее подходящие и актуальные методы из существующих аналитических, вычислительных и экспериментальных методов или новых и инновационных методов, вырабатывать стратегию действий**

**Знать:**

УК-1-З1 методы автоматизированного сбора, передачи, обработки и накопления информации о параметрах технологических процессов

**ПК-1: Способен проводить научно-исследовательские и опытно-конструкторские разработки при исследовании самостоятельных тем**

**Уметь:**

ПК-1-У1 уметь применять информационные технологии при исследовании металлургических процессов

**ОПК-4: Способен находить и перерабатывать информацию, требуемую для принятия решений в научных исследованиях и в практической технической деятельности, осуществлять моделирование, анализ и эксперименты в целях проведения детального исследования для решения сложных задач в профессиональной области**

**Уметь:**

ОПК-4-У1 оценивать возможность и эффективность применения информационных технологий в конкретных схемах

#### управления оборудованием и технологическими процессами в металлургии

**УК-3: Способен использовать различные методы ясного и недвусмысленного формулирования своих выводов, знаний и обоснований для специализированной и неспециализированной аудиторий в национальном и международном контекстах, организовывать и руководить работой команды, вырабатывая командную стратегию для достижения поставленной цели**

**Уметь:**

УК-3-У1 использовать общее и специальное программное обеспечение персональных компьютеров для выполнения различных инженерных и экономических расчётов, анализа производственной деятельности предприятия, прогнозирования дальнейшего развития производства в направлении повышения производительности и снижения себестоимости продукции

УК-3-У2 оценивать возможность и эффективность применения информационных технологий в конкретных схемах управления оборудованием и технологическими процессами в металлургии

**УК-1: Способен осуществлять критический анализ новых и сложных инженерных объектов, процессов и систем в междисциплинарном контексте, проблемных ситуаций на основе системного подхода, выбрать и применить наиболее подходящие и актуальные методы из существующих аналитических, вычислительных и экспериментальных методов или новых и инновационных методов, вырабатывать стратегию действий**

**Владеть:**

УК-1-В1 основными методами работы с прикладными программными средствами для осуществления проектирования оборудования, в том числе нестандартного

**УК-3: Способен использовать различные методы ясного и недвусмысленного формулирования своих выводов, знаний и обоснований для специализированной и неспециализированной аудиторий в национальном и международном контекстах, организовывать и руководить работой команды, вырабатывая командную стратегию для достижения поставленной цели**

**Владеть:**

УК-3-В1 способами и средствами получения, хранения, переработки информации, компьютером как средством работы с информацией

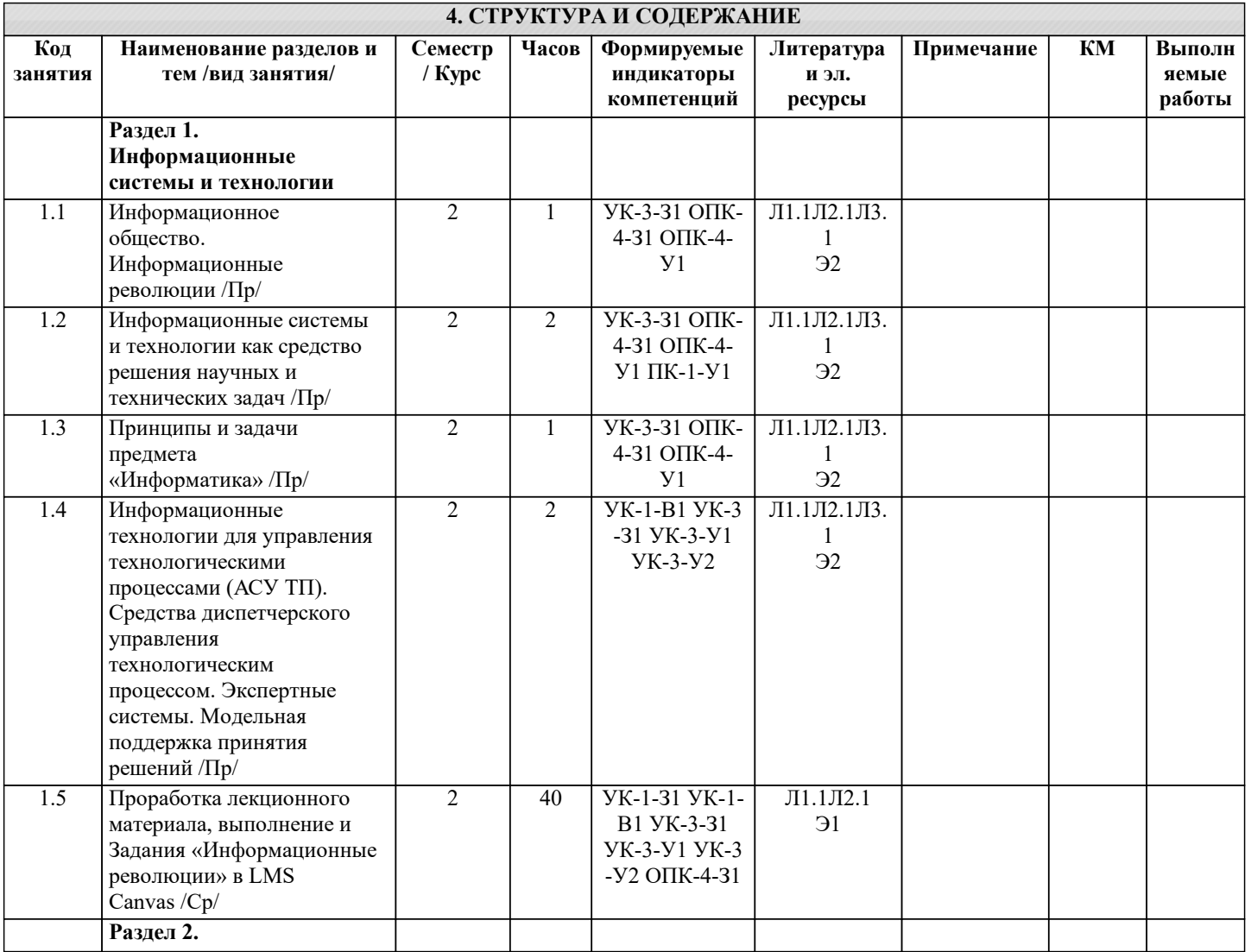

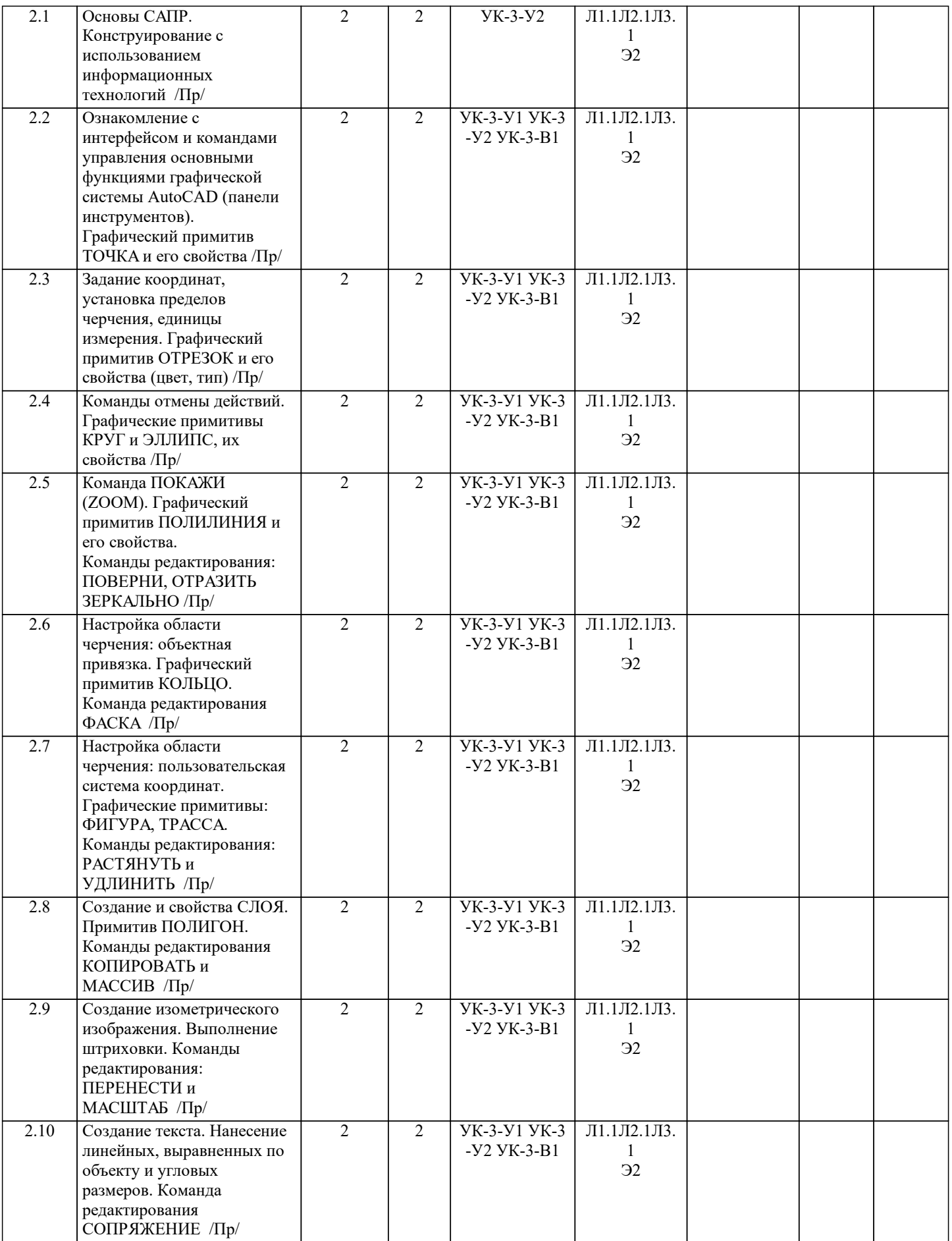

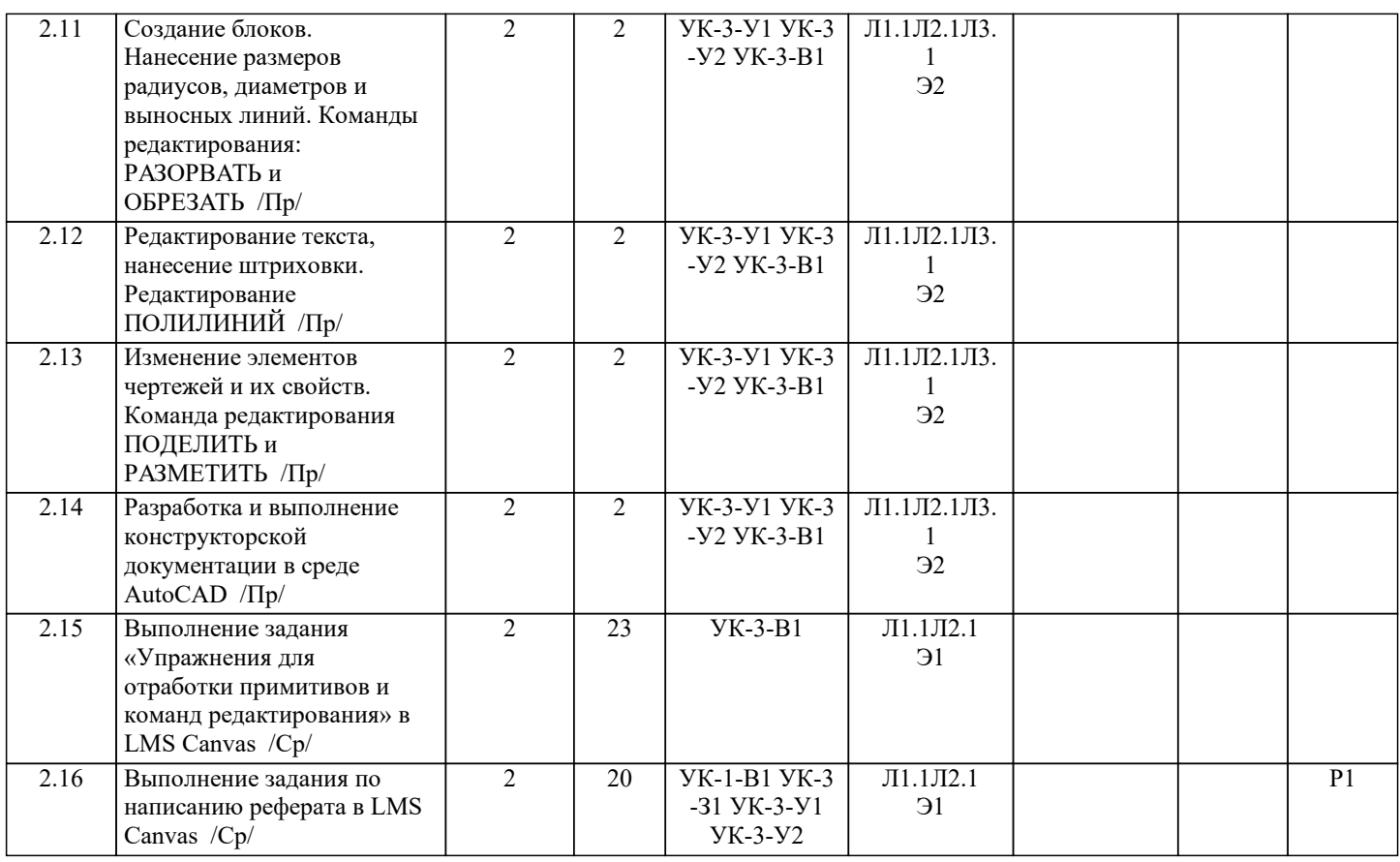

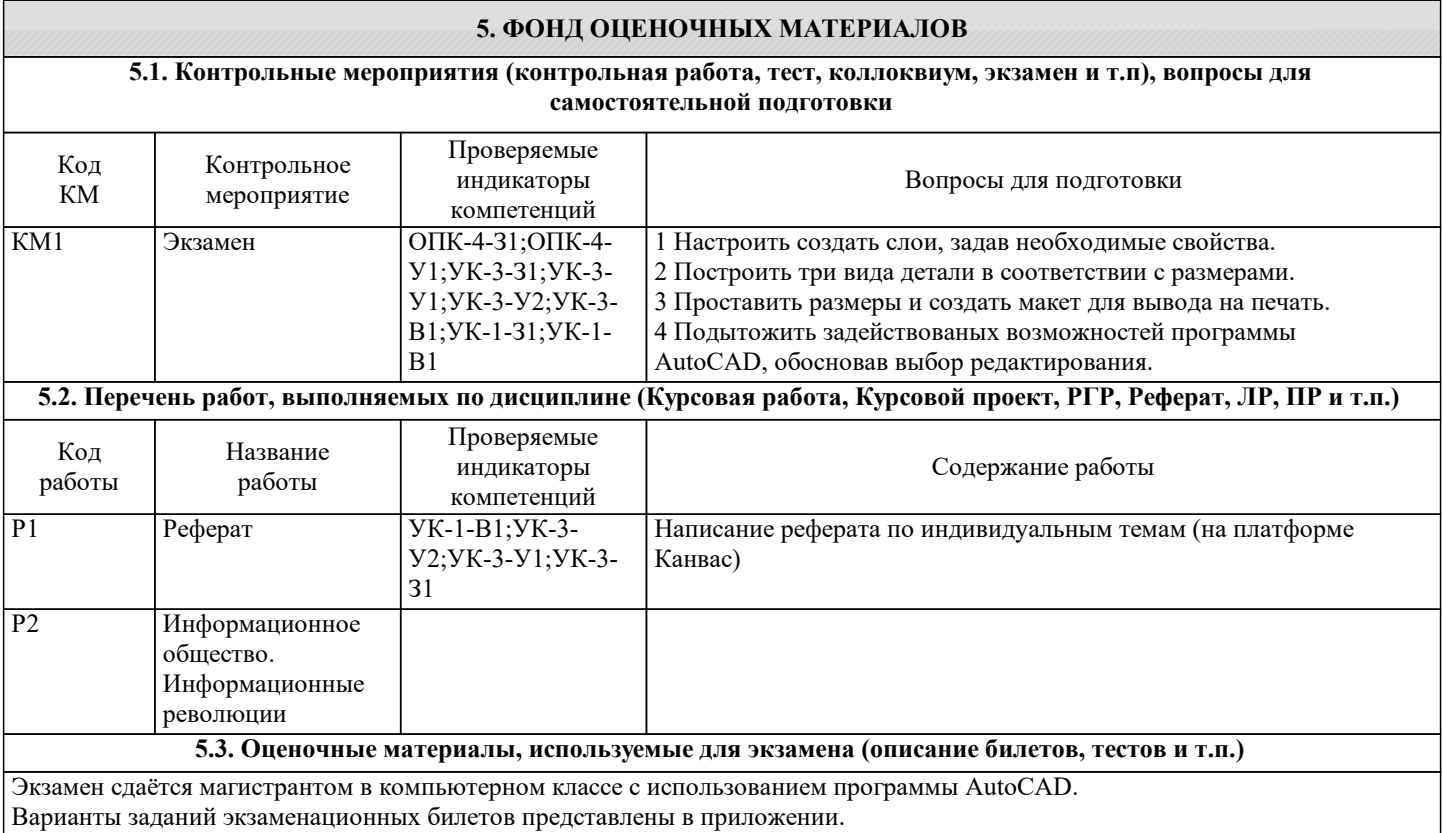

#### **5.4. Методика оценки освоения дисциплины (модуля, практики. НИР)**

Для получения допуска к экзамену необходимо выполнение следующих условий:

1. Выполнение задания «Информационные революции» в LMS Canvas (система оценивания «завершено/не завершено») 2. Написание реферата, его защита и загрузка в LMS Canvas (система оценивания «завершено/не завершено»)

3. Выполнение 12-ти практических заданий в аудитории и прикрепление выполненных заданий в LMS Canvas (система оценивания «завершено/не завершено»)

4. Выполнение задания «Упражнения для отработки примитивов и команд редактирования» в LMS Canvas (система оценивания «завершено/не завершено»)

Шкала оценивания знаний обучающихся на экзамене:

Оценка «отлично» - обучающийся показывает глубокие знания в объёме пройденной программы, грамотно и логически стройно излагает материал при ответе, умеет формулировать выводы из изложенного теоретического материала, в полном объёме выполняет задание из экзаменационного билета.

Оценка «хорошо» - обучающийся показывает твёрдые и достаточно полные знания в объёме пройденной программы, допускает незначительные ошибки при освещении заданных вопросов, правильно действует по применению знаний на практике, чётко излагает материал, выполняет задание из экзаменационного билета.

Оценка «удовлетворительно» - обучающийся показывает знания в объёме пройденной программы, ответы излагает хотя и с ошибками, но уверенно исправляемыми после дополнительных и наводящих вопросов, правильно действует по применению знаний на практике, выполняет задание из экзаменационного билета.

Оценка «неудовлетворительно» - обучающийся допускает грубые ошибки в ответе, не понимает сущности вопроса, не умеет применять знания на практике, даёт неполные ответы на дополнительные и наводящие вопросы, задание из экзаменационного билета выполняет не в полном объёме и с грубыми ошибками.

Оценка «не явка» – обучающийся на экзамен не явился.

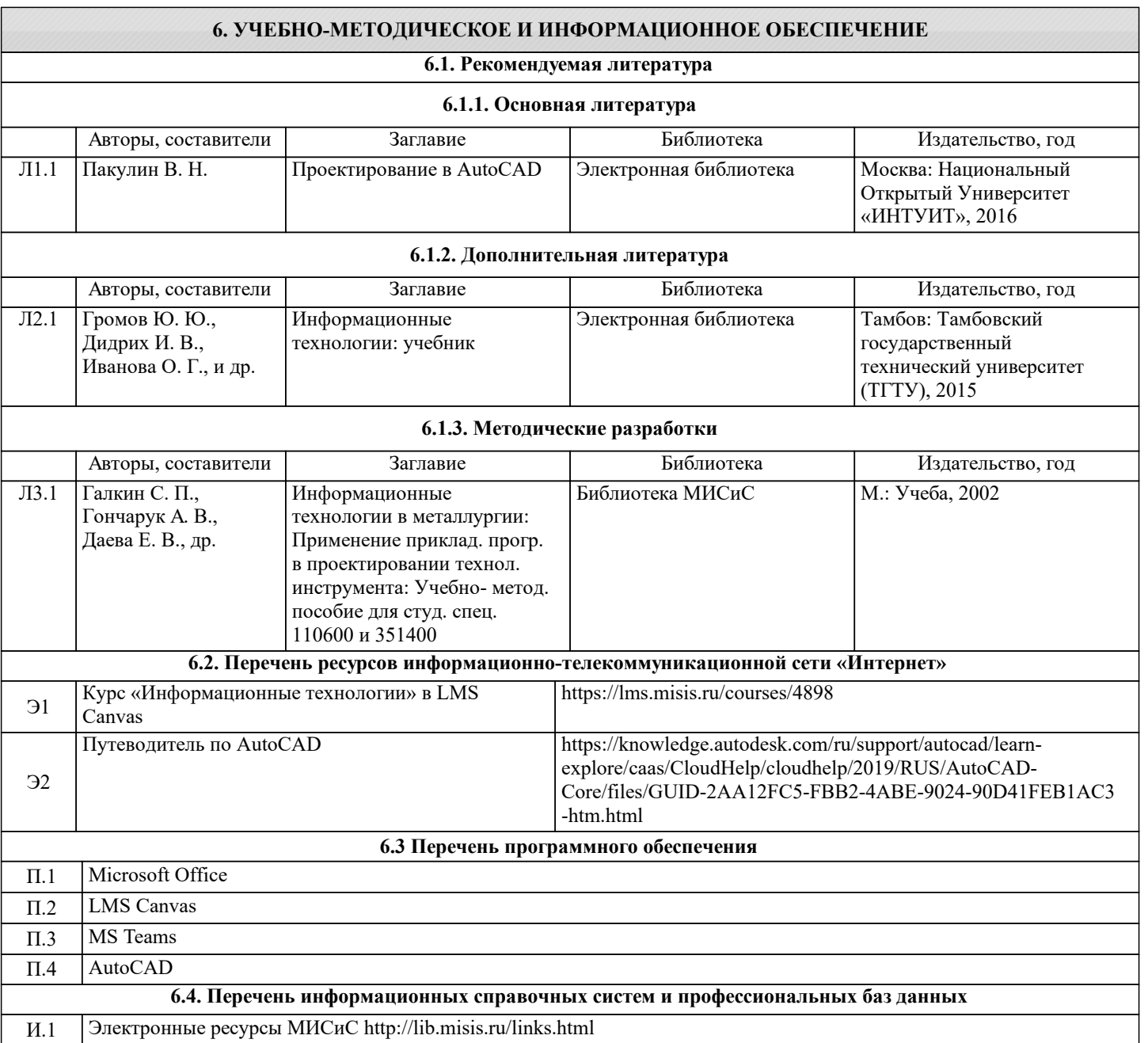

И.2

Путеводитель по AutoCAD https://knowledge.autodesk.com/ru/support/autocad/learnexplore/caas/CloudHelp/cloudhelp/2019/RUS/AutoCAD-Core/files/GUID-2AA12FC5-FBB2-4ABE-9024- 90D41FEB1AC3-htm.html

#### **7. МАТЕРИАЛЬНО-ТЕХНИЧЕСКОЕ ОБЕСПЕЧЕНИЕ** Ауд. В Назначение Пример (Оснащение Оснащение оснащение оснащение оснащение оснащение оснащение оснащение оснащение оснащение оснащение оснащение оснащение оснащение оснащение оснащение оснащение оснащение оснащение оснаще Учебная аудитория компьютеры для студентов (рабочие станции, подключенные к локальной сети) - 12 шт.; сервер локальной сети; проектор; доска для маркера; компьютеры расчетные (автономные, не подключенные к локальной сети) — 2; 1 резервный автономный офисный компьютер, подключенный к сканеру — 1; 1 лазерный принтер и 1 МФУ; комплект учебной мебели А-506 комплект учебной мебели на 44 места для обучающихся, МФУ Xerox VersaLink B7025 с функцией масштабирования текстов и изображений, 8 ПК с доступом к ИТС «Интернет», ЭИОС университета через личный кабинет на платформе LMS Canvas, лицензионные программы MS Office, MS Teams, ESET Antivirus. Читальный зал №3 (Б) комплект учебной мебели на 20 рабочих мест, компьютеры с подключением к сети «Интернет» и доступом в электронную информационнообразовательную среду университета Читальный зал №4 (Б) комплект учебной мебели на 55 мест для обучающихся, 50 ПК с доступом к ИТС «Интернет», ЭИОС университета через личный кабинет на платформе LMS Canvas, лицензионные программы MS Office, MS Teams, ESET Antivirus. Читальный зал электронных ресурсов

#### **8. МЕТОДИЧЕСКИЕ УКАЗАНИЯ ДЛЯ ОБУЧАЮЩИХСЯ**

Дисциплина требует значительного объёма самостоятельной работы. Качественное освоение дисциплины возможно только при систематической самостоятельной работе. При этом студентам рекомендуется вести конспект лекционного курса, иметь рабочую тетрадь для практических занятий, доступ к программе AutoCAD2019 в аудитории и на домашнем компьютере.

Для изучения дисциплины в библиотеке вуза должна быть в наличии обязательная и дополнительная учебная литература по рекомендации кафедры.

Для успешного освоения дисциплины «Информационные технологии» обучающемуся необходимо:

1. Посещать все виды занятий.

2. Своевременно зарегистрироваться на рекомендованные электронные ресурсы - LMS Canvas.

3. При возникновении любых вопросов по содержанию курса и организации работы своевременно обращаться к

преподавателю (в часы очных консультаций, через MS Teams или LMS Canvas).

4. Выполнять задания на LMS Canvas.

5.Иметь доступ к компьютеру, подключенному к сети Интернет и к программе AutoCAD.